## **WORDPERFECT MENU**

## Press To

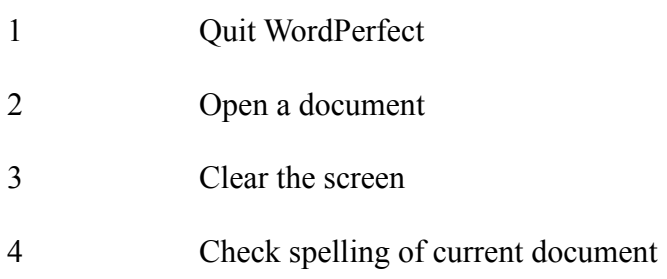